- Schülerinnen und Schüler, die in der Mensa der Hoheellernschule essen, erhalten leihweise eine kostenlose Mensakarte.
- Setzen Sie sich bei Bedarf bitte frühzeitig mit Frau Buss aus der Mensa in Verbindung. **Tel.: 0491-98792939.**
- Melden Sie sich bitte auch bei Frau Buss, falls die Karte defekt oder verloren gegangen ist.
- Bei Verlust oder Beschädigung sind 3,27€ zu zahlen.
- Die Mensakarte ist nutzbar sobald online ein Konto von Ihnen eingerichtet und Guthaben auf die Karte geladen wurde (siehe diese Anleitung).
- Bestellungen und Stornierungen tätigen Sie online bitte einen Tag im Voraus (vorheriger Werktag bis 12.00 Uhr).
- Das Essen wird von der Lebenshilfe Leer geliefert.
- Bei Fragen zur Leistung von Bildung und Teilhabe wenden Sie sich direkt an das Zentrum für Arbeit.

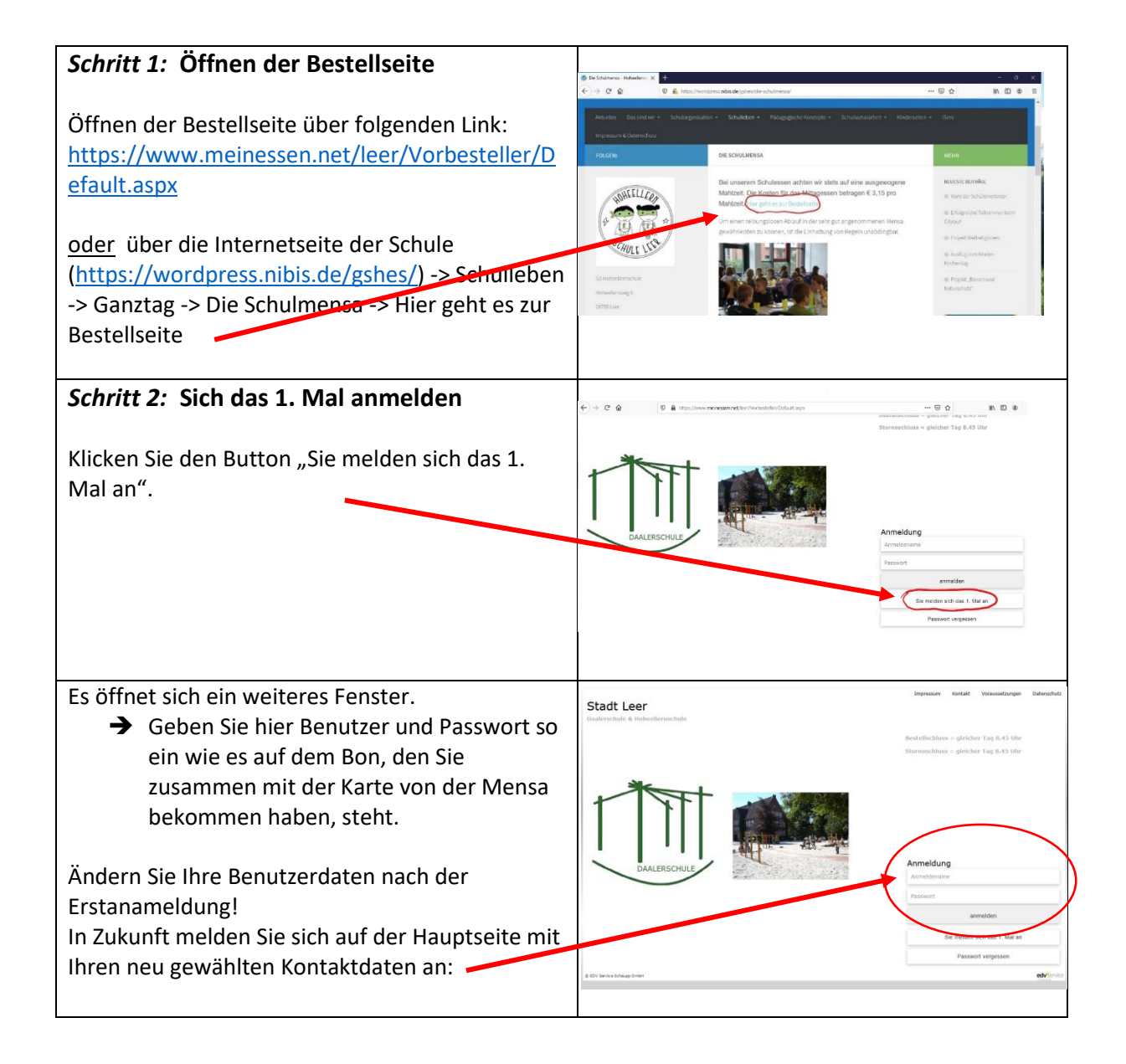

## Anleitung zur Nutzung der Mensakarte (Stand Juni 2021)

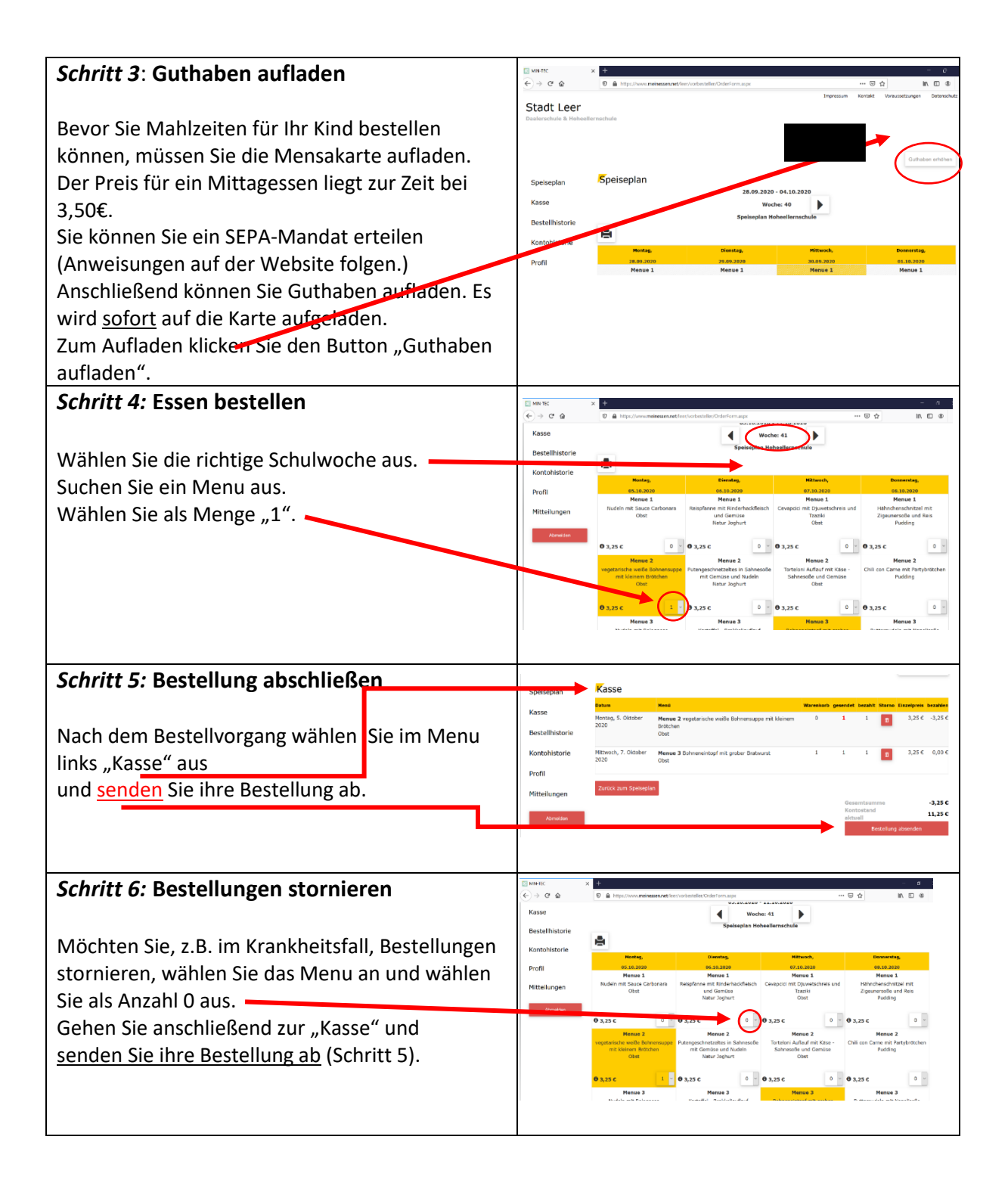

## *Wir wünschen Ihren Kindern eine schöne Schulzeit und Guten Appetit!*